## Package 'polyfreqs'

December 16, 2016

Title Bayesian Population Genomics in Autopolyploids

Version 1.0.2

Description Implements a Gibbs sampling algorithm to perform Bayesian inference on biallelic SNP frequencies, genotypes and heterozygosity (observed and expected) in a population of autopolyploids. See the published paper in Molecular Ecology Resources: Blischak et al. (2016) <doi:10.1111/1755-0998.12493>.

Depends  $R$  ( $>= 3.0$ )

License GPL  $(>= 2)$ 

LazyData true

Imports Rcpp

LinkingTo Rcpp

Suggests knitr, coda

VignetteBuilder knitr

URL <https://github.com/pblischak/polyfreqs>

BugReports <https://github.com/pblischak/polyfreqs/issues>

RoxygenNote 5.0.1 NeedsCompilation yes Author Paul Blischak [aut, cre] Maintainer Paul Blischak <blischak.4@osu.edu> Repository CRAN Date/Publication 2016-12-16 22:56:52

### R topics documented:

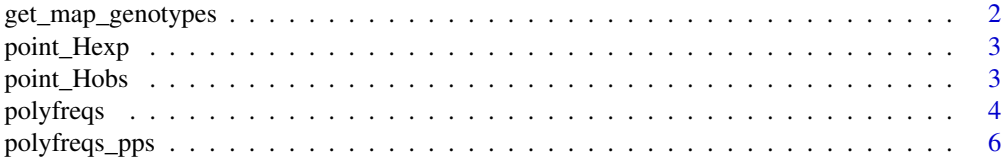

<span id="page-1-0"></span>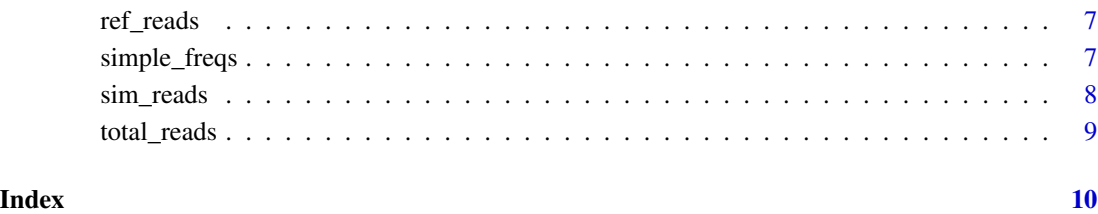

<span id="page-1-1"></span>get\_map\_genotypes *Maximum* a posteriori *(MAP) estmation of autopolyploid genotypes*

#### Description

*INTERNAL*: Calculates the MAP estimate of the genotypes for autopolyploid individuals using the posterior mode of the marginal posterior distribtuion of genotypes for each individual at each locus.

#### Usage

get\_map\_genotypes(tM, burnin = 20, geno\_dir = "genotypes")

#### Arguments

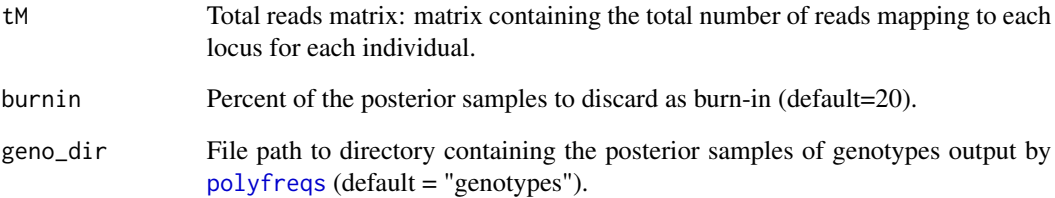

#### Details

The easiest way to get these estimates is to set the genotypes argument to TRUE when running [polyfreqs](#page-3-1).

#### Value

A matrix containing the maximum *a posteriori* estimates for all individuals at each locus. The MAP estimate of the genotype is simply the posterior mode.

<span id="page-2-0"></span>

*INTERNAL*: Estimates a posterior distribution for the per locus expected heterozygosity using the unbiased estimator of Hardy (2015) and the poterior samples of allele frequencies calculated by [polyfreqs](#page-3-1).

#### Usage

point\_Hexp(p\_samp, genotypes, ploidy)

#### Arguments

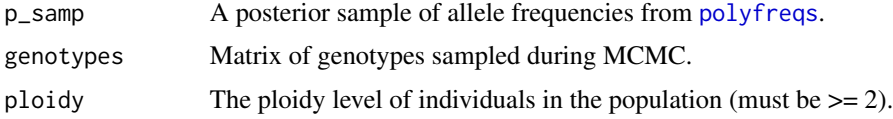

#### Details

Posterior distributions for the per locus expected heterozygosity are automatically calculated and returned by the [polyfreqs](#page-3-1) function.

#### Value

Returns the per locus estimates of expected heterozygosity (per\_locus\_Hexp)

#### References

Hardy, OJ. 2015. Population genetics of autopolyploids under a mixed mating model and the estimation of selfing rate. *Molecular Ecology Resources*, doi: 10.1111/1755-0998.12431.

point\_Hobs *Estimation of observed heterozygosity*

#### Description

*INTERNAL*: Estimates a posterior distribution for the per locus observed heterozygosity using the unbiased estimator of Hardy (2015) and the poterior samples of genotypes calculated by [polyfreqs](#page-3-1).

#### Usage

```
point_Hobs(genotypes, ploidy)
```
<span id="page-3-0"></span>4 polyfreqs and the contract of the contract of the contract of the contract of the contract of the contract of the contract of the contract of the contract of the contract of the contract of the contract of the contract o

#### Arguments

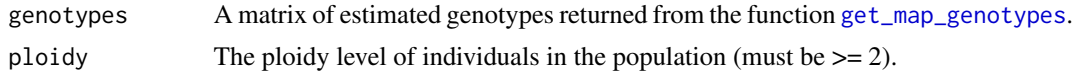

#### Details

Posterior distributions for the per locus observed heterozygosity are automatically calculated and returned by the [polyfreqs](#page-3-1) function.

#### Value

Returns per locus estimates of observed heterozygosity (per\_locus\_Hobs).

#### References

Hardy, OJ. 2015. Population genetics of autopolyploids under a mixed mating model and the estimation of selfing rate. *Molecular Ecology Resources*, doi: 10.1111/1755-0998.12431.

<span id="page-3-1"></span>polyfreqs *Bayesian population genomics in autopolyploids*

#### Description

polyfreqs implements a Gibbs sampling algorithm to perform Bayesian inference on the allele frequencies (and other quantities) in a population of autopolyploids. It is the main function for conducting inference with the polyfreqs package.

#### Usage

```
polyfreqs(tM, rM, ploidy, iter = 1e+05, thin = 100, burnin = 20,
 print = 1000, error = 0.01, genotypes = FALSE, geno_dir = "genotypes",
  col_header = "", outfile = "polyfreqs-mcmc.out", quiet = FALSE)
```
#### Arguments

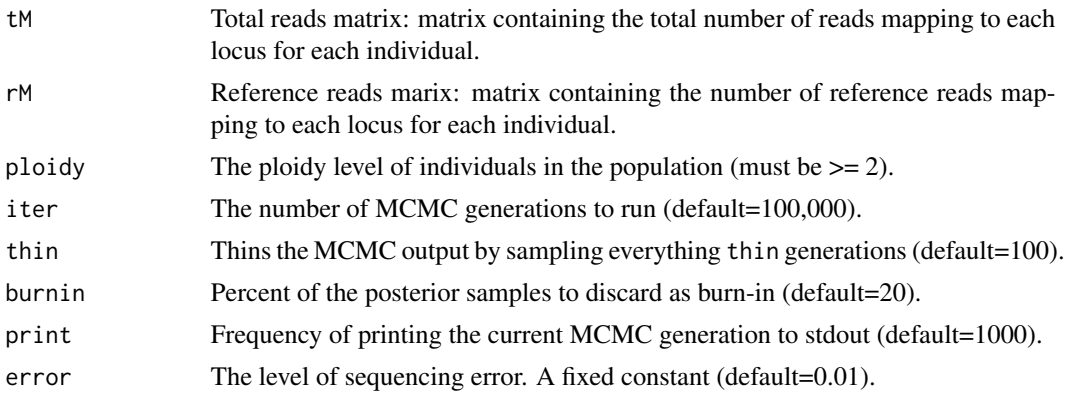

#### <span id="page-4-0"></span>polyfreqs 5 to 1999 and 2009 and 2009 and 2009 and 2009 and 2009 and 2009 and 2009 and 2009 and 2009 and 2009

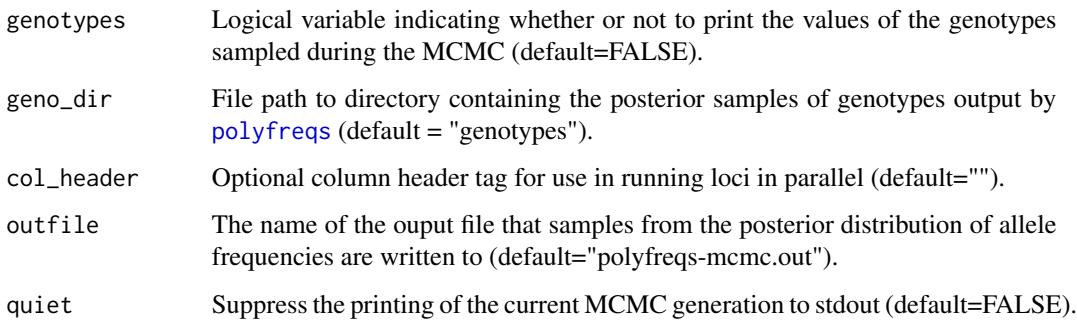

#### Details

Data sets run through polyfreqs must be of class "matrix" with row names representing the names of the individuals sampled. The simplest way to get data into R for running an analysis is to format the total read matrix and reference read matrix as tab delimited text files with the first column containing the individual names and one column after that with the read counts for each locus. These data can then be read in using the read.table function with the row.names argument set equal to 1. An optional tab delimited list of locus names can be included as the first row and are treated as column headers for each locus (set header=T in the read.table function). When running the polyfreqs, there are a number of options that control what the function returns. To estimate genotypes and print posterior genotype samples to file, set the genotypes argument to TRUE and select a name for the output directory geno\_dir (defaults to "genotypes"). polyfreqs also prints the current MCMC generation (with a frequency set by the print\_freqs argument) to the R console so that users can track run times. This print can be turned off by setting quiet=TRUE. More details on using polyfreqs can be found in the introductory vignette.

#### Value

Returns a list of 3 (4 if genotypes=TRUE) items:

- posterior\_freqs A matrix of the posterior samples of allele frequencies. These are also printed to the file with the name given by the outfile argument.
- map\_genotypes If genotypes=TRUE, then a fourth item will be returned as a matrix containing the maximum *a posteriori* genotype estimates accounting for burn-in.
- het\_obs Matrix of posterior samples of observed heterozygosity.
- het\_exp Matrix of posterior samples of expected heterozygosity.

#### Author(s)

Paul Blischak

#### References

Blischak PD, LS Kubatko and AD Wolfe. Accounting for genotype uncertainty in the estimation of allele frequencies in autopolyploids. *In revision*.

#### Examples

```
data(total_reads)
data(ref_reads)
polyfreqs(total_reads,ref_reads,4,iter=100,thin=10)
```
polyfreqs\_pps *Posterior predictive model checks for polyfreqs*

#### **Description**

Uses the posterior distribution of allele frequences from a [polyfreqs](#page-3-1) run to test model fit using the posterior predictive model checking procedure described in Blischak *et al*.

#### Usage

polyfreqs\_pps(p\_post, tM, rM, ploidy, error)

#### Arguments

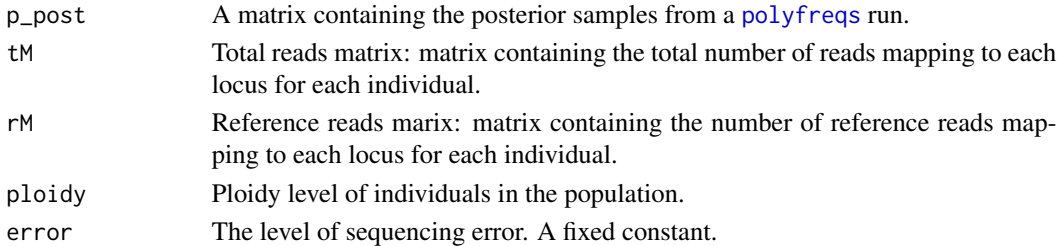

#### Details

The observed read count ratio (r/t) for each locus is summed across individuals and then compared to a distribution of read ratios simulated using the posterior allele frequencies by taking their difference. The criterion for passing/failing the posterior predictive check is then made on a per locus basis based on whether or not the distribution of read ratio differences contains 0 in the 95

#### Value

A list with two items:

- ratio\_diff The posterior predictive samples of the difference between the simulated read ratios and the observed read ratio summed across individuals at each locus.
- locus\_fit A logical vector indicating whether or not each locus passed or failed the posterior predictive model check.

#### References

Blischak PD, LS Kubatko and AD Wolfe. Accounting for genotype uncertainty in the estimation of allele frequencies in autopolyploids. *In revision*.

<span id="page-5-0"></span>

<span id="page-6-0"></span>

A dataset of 10 individuals sampled at 2 loci with reference read counts simulated from a binomial distribution (Eq. 1 in Blischak *et al*.) with an underlying allele frequency of 0.4. Used for package testing.

#### Usage

data(ref\_reads)

#### Format

A 10 x 2 matrix

#### References

Blischak PD, LS Kubatko and AD Wolfe. Accounting for genotype uncertainty in the estimation of allele frequencies in autopolyploids. *In revision*.

simple\_freqs *Point estimation of allele frequencies based on read counts*

#### Description

simple\_freqs estimates allele frequencies based on read count ratios.

#### Usage

```
simple_freqs(tM, rM)
```
#### Arguments

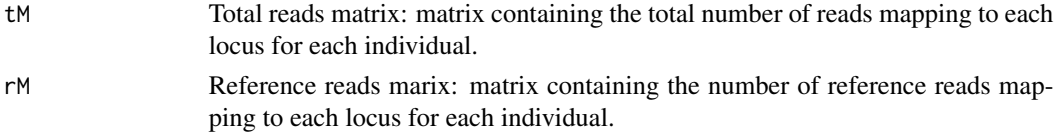

#### Value

A vector of allele frequencies, one for each locus. Named allele\_freqs\_hat.

#### Author(s)

Paul Blischak

<span id="page-7-0"></span>

Simulates genotypes and read counts under the model of Blischak *et al*.

#### Usage

sim\_reads(pVec, N\_ind, coverage, ploidy, error)

#### Arguments

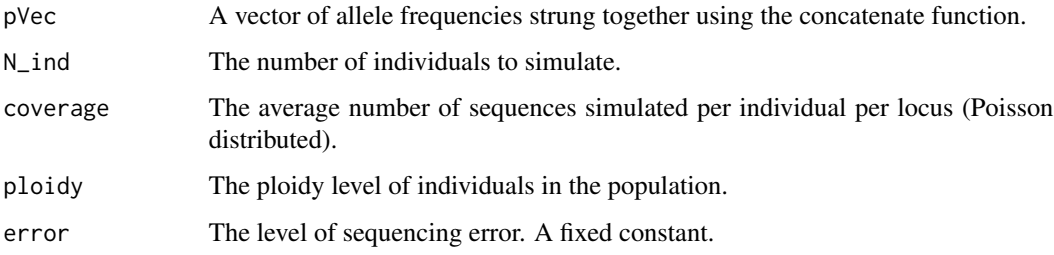

#### Details

Total reads are simulated using a Poisson distribution with mean equal to the coverage set by the user. Next, genotypes are simulated for the specified number of individuals using the vector of allele frequencies provided to the function. The number of loci simulated is equal to the number of elements supplied by the vector of allele frequencies. The number of reference reads is then simulated using Eq. 1 from Blischak *et al*. using the total reads, genotypes and sequencing error.

#### Value

A list of 3 matrices:

genos A matrix of the simulated genotypes.

tot\_read\_mat A matrix of the simulated number of total reads.

ref\_read\_mat A matrix of the simulated number of reference reads.

#### References

Blischak PD, Kubatko LS, Wolfe AD. 2015. Accounting for genotype uncertainty in the estimation of allele frequencies in autopolyploids. *In review*. bioRxiv, doi:####.

<span id="page-8-0"></span>

A dataset of 10 individuals sampled at 2 loci with 20 reads per individual per locus. Used for package testing.

#### Usage

data(total\_reads)

#### Format

A 10 x 2 matrix.

# <span id="page-9-0"></span>Index

∗Topic datasets ref\_reads, [7](#page-6-0) total\_reads, [9](#page-8-0) get\_map\_genotypes, [2,](#page-1-0) *[4](#page-3-0)*

point\_Hexp, [3](#page-2-0) point\_Hobs, [3](#page-2-0) polyfreqs, *[2](#page-1-0)[–4](#page-3-0)*, [4,](#page-3-0) *[5,](#page-4-0) [6](#page-5-0)* polyfreqs\_pps, [6](#page-5-0)

ref\_reads, [7](#page-6-0)

sim\_reads, [8](#page-7-0) simple\_freqs, [7](#page-6-0)

total\_reads, [9](#page-8-0)